**Firma ve Donem Tanımları ;** firmaların kendi bünyesinde birden fazla firması olabilir bu firmaları ve dönemlerini tanımladığımız uygulamadır.

## Örnekler aşağıdadır.

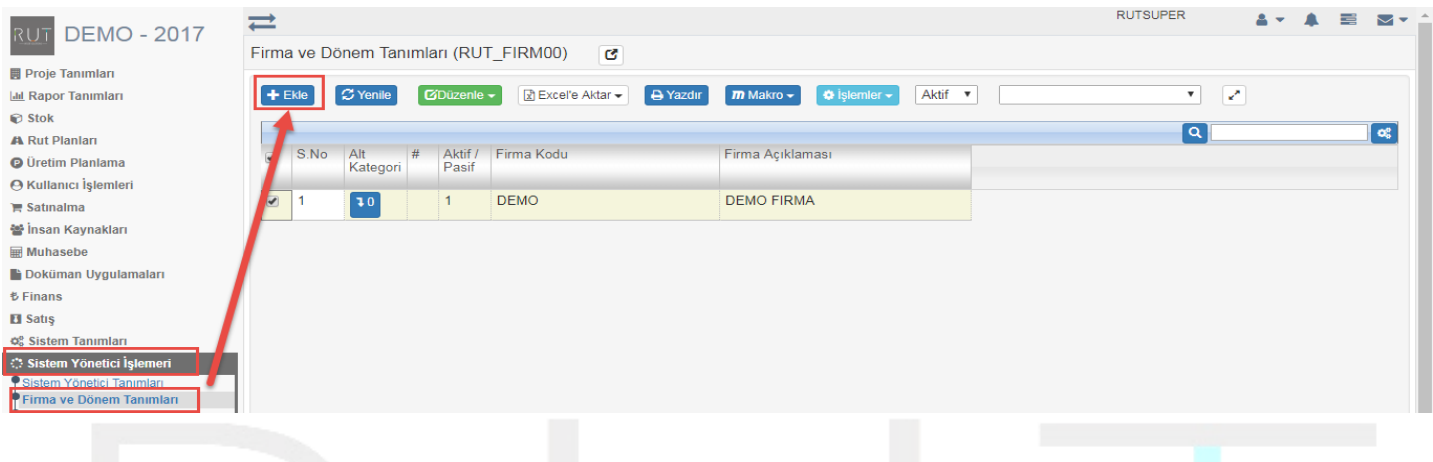

## Ekle dediğimizde açılan sayfada istenilen kriterler in seçimi yapılır.

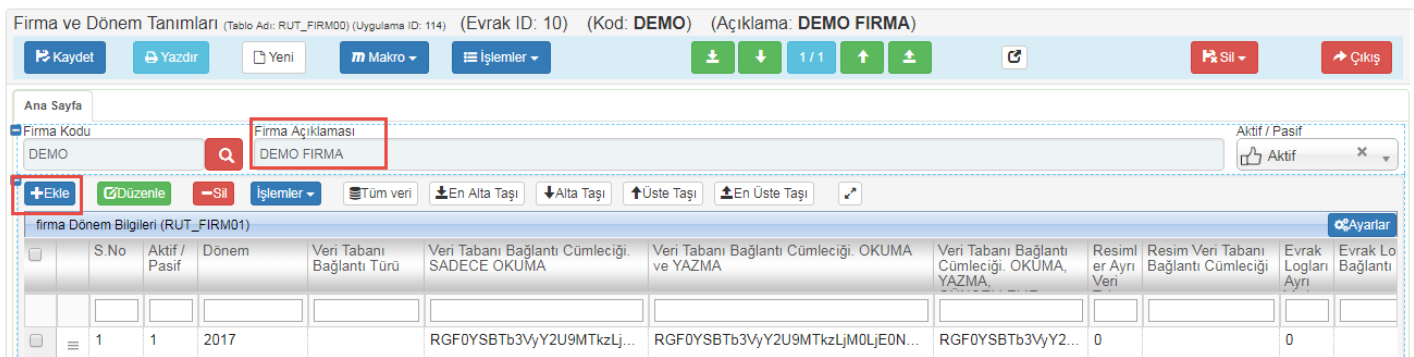

## Ekle dediğimizde açılan sayfada istenilen kriterler in seçimi yapılır.

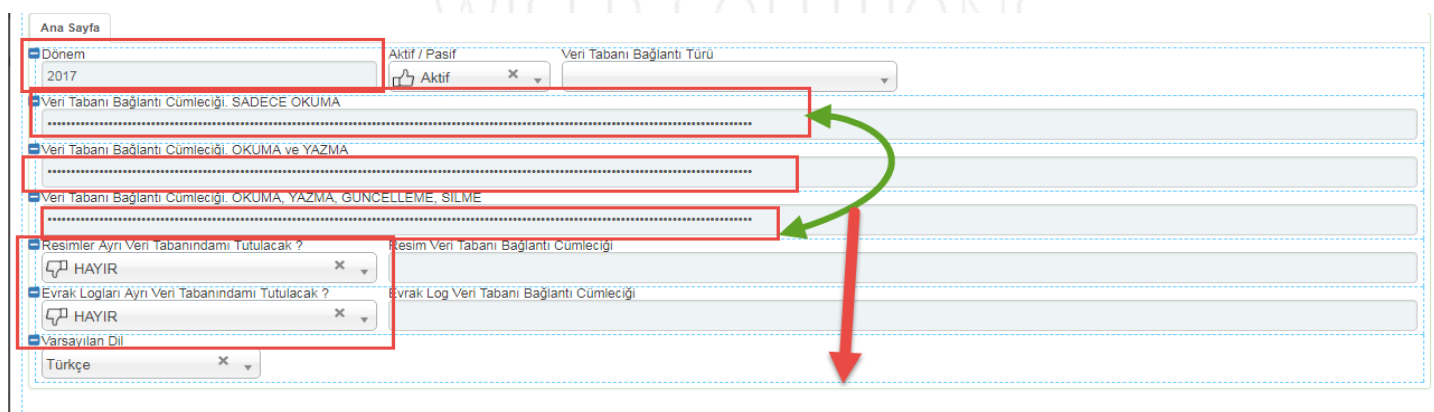

Bu bilgi bağlanılacak server yöneticisinden alınmaktadır.

Ekle dedikten sonra kaydet diyerek işlem tamamlanır.

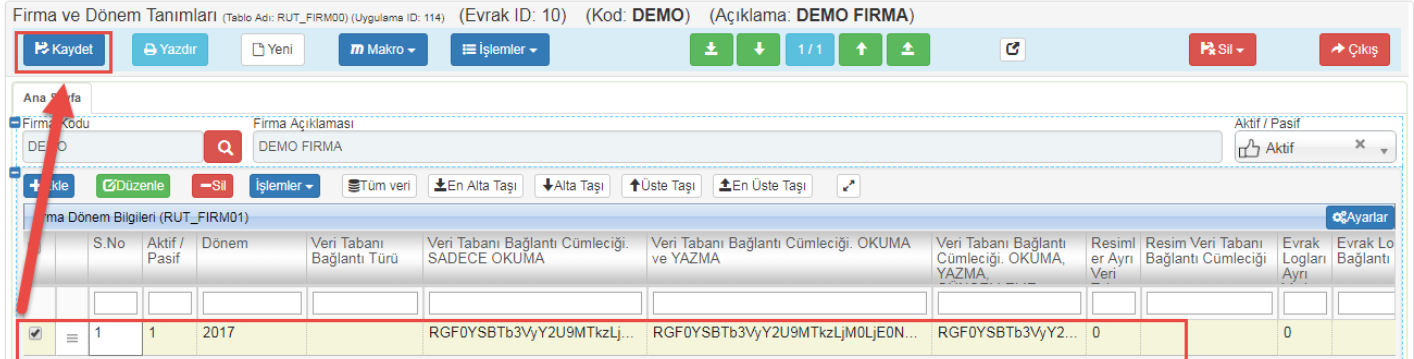

Sayfa Sayısı: 2/1

Tarih : 19.12.2017